## **Photoshop 2021 (version 22) Activation PC/Windows 64 Bits {{ Hot! }} 2022**

Installing Adobe Photoshop and then cracking it is easy and simple. The first step is to download and install Adobe Photoshop on your computer. Then, you need to locate the installation.exe file and open it. Once the installation is complete, you need to locate the patch file and copy it to your computer. The patch file is usually available online, and it is used to unlock the full version of the software. Once the patch file is copied, you need to run it and then follow the instructions on the screen. Once the patching process is complete, you will have a fully functional version of Adobe Photoshop on your computer. To make sure that the software is running properly, you should check the version number to ensure that the crack was successful. And that's it - you have now successfully installed and cracked Adobe Photoshop!

#### [Photoshop 2021 \(version 22\)](http://bestsmartfind.com/UGhvdG9zaG9wIDIwMjEgKHZlcnNpb24gMjIpUGh.abhes=orgeat.acrobats?ktts=ZG93bmxvYWR8Z3k2TkRGNllueDhNVFkzTWpVNU1qVTNOSHg4TWpVNU1IeDhLRTBwSUZkdmNtUndjbVZ6Y3lCYldFMU1VbEJESUZZeUlGQkVSbDA)

The dual touch screen feature in the latest release of the top photo editing software has been around for a while now, but it's one of the more useful power features in Adobe's Creative Suite. With Photoshop Touch2 you can use an iPad, Android tablet, or other tablet to control the brushes, tools, and productivity layers in your Photoshop documents. **ABOVE:** Adobe continues to provide the basic set of features, but be aware that although it includes some of Photoshop's capabilities, it doesn't have Direct Editing. Lightroom 5 also includes a massive overhauled front-end design. In Conclusion: Adobe Photoshop is the best image editing software in the world. It is have very compatible with different camera and it helps image editing by different photo editing feature in it like selective removal of image, changing color or brightness, drawing Text or special outline, adding Web image, different effect are so much popular in Photoshop. You can use more Attribute and Photoshop provide you some great tools like Adjustments, Filters, Adjusting. My verdict on Adobe Photoshop Elements 3 is mixed, based on the fact that I have found some problems inheriting master slides (which I used to be able to do in Elements 2) and some other snags, but also many new features. If you want to see how you can create beautiful images with the powerful cloud tools for editing photos and video, then download the Adobe Photoshop Creative Cloud 2014 app. It's your one-stop shop for all your editing needs, with tutorials available in the app. You can stream videos you watch or listen to online, and you can use Adobe's collections of stock images and videos for your projects.

### **Download Photoshop 2021 (version 22)License Code & Keygen For PC X64**

## **2022**

I have been a fan of cinema ever since I was young. Going to the movies has always been an exciting and happy experience for me and movies have always inspired me as a child. I remember seeing Time Bandits when I was still way too young to go to the movies. The movie tore me away from the parents and made me desire more. I remember watching Kick-Ass when it came out and thinking "this is so cool." I remember seeing Inside Man when it came out and being overwhelmed by the variety of things I was able to do with a computer. This is the whole reason I got into digital design as a teenager. I made illustrations for comic books and published them on the internet. I made my own art and animation websites at a very early age. I also was a huge fan of the Mortal Kombat fighting game series when it first came out, though I and many others found the Mortal Kombat vs. DC Universe fighting games to be lackluster. I enjoyed watching the movies, as well as reading the comics and watching the games. I've always enjoyed it. But, I feel that color is a huge part of my design, so I've come to rely on it quite heavily. When I love a project, I have the colors. For design, if it's meant to be dynamic / interactive / complex, I'd like to have a platform in which to do so. It's a myriad of factors come into play here: API, GPU, network bandwidth, etc. Adobe Photoshop is a comprehensive photo-editing software package that is a popular software to use. If you're looking for a simple photo editing tool that's easy to use, Adobe Photoshop can be a good choice for your graphic design needs. If you plan on using Photoshop for photo editing, it's also a great choice for production. It's a must-have for anyone in the creative industry. e3d0a04c9c

# **Photoshop 2021 (version 22) Download free Cracked Patch With Serial Key For Windows 2022**

It is important to have patience when using the Photoshop Elements 11. But you will have to be patient, because that is the best feature. One of the biggest concerns with that application is that it is a little bit confusing at first to use. You will encounter various buttons and menus that won't make any sense to you straight away. For example, you may have to record a video a few times to take several times to figure out how it works. Without a way to see what is really going on in a timeline, it can be difficult to understand what you are doing. Elements' timeline is the most common place to start, as it is the easiest and most recognizable interface for those who are familiar with video editing. Using the timeline editing will take some time to get the hang of, but it will provide a way to organize all of the changes you have made to your image. And when you do find a way to understand the timeline editing, you will learn to how to use it the best. This is a wonderful feature for those with a strong background in photo editing and editing video. Adobe Photoshop is the most popular tool used by graphic designers, and for many of us, it is the most important, too. Adobe Photoshop CS6 provides readers with enough information to use the program effectively, whether to create or edit images, or to create modifications from the outset with the simpler tools presented, including tutorials for novice users. The latest version of Adobe Photoshop offers a simpler interface, more intuitive navigation, and updates that make the tool more accessible and user-friendly. For the first time, Photoshop extends mobile access by having a Mac app and a Windows and Windows Phone app. It also effectively accesses app data by incorporating iCloud.

photoshop plugins software free download photoshop plugins green surgery free download download grain surgery adobe photoshop all version plugins topaz photoshop plugins bundle 2019 free download anurag 10 plugins for photoshop free download photoshop cs3 effects plugins free download adobe photoshop cs6 extended plugins free download photoshop text effects plugins free download photoshop photo effects plugins free download photoshop editing plugins free download

The software was first released in 1989 and has evolved into Photoshop alone. The images and tool bar components of Photoshop Elements 11 closely match those found in the full version of Photoshop. Users adept with Elements will find no difficulty with getting up to speed on the software. As with Premiere Elements, Photoshop Elements 11 for the Mac can edit and share video files. The app can also convert video to a wide variety of formats, including mp4, avi, and mov. Elements can also make hard copies of these files. The Photoshop CC version is the latest version of the series and it is a part of the Adobe Creative Cloud branding. The Photoshop family has some other software, consisting of Photoshop lightroom, Photoshop elements, Photoshop fix, Photoshop express, and other software. Looking for more? Check out the full range of new features from Adobe Photoshop and Photoshop Elements, or head over to Envato Tuts+ for more design related content – such as this round up of the 50+ Best Photoshop Templates From Envato Elements! When new versions of Photoshop come out, the developers usually include a new crop tool. The main improvements in the latest version of the software are included below. The crop tool allows users to replace the canvas with a specific area without redrawing the entire canvas. The software is also supposed to be faster and lighter than the previous version of the software. Another new feature of the software is better performance and image-rendering quality. It allows users to edit a lot of the

data in a single trip through the software. The software also gives users the ability to remove regions from an image. It is also capable of performing a wide range of effects, such as HDR, levels, lens flares, and more. One of the other features that makes the software so confusing is its many keyboard shortcuts.

Another huge plus is creating and using custom layers. Layer masks are especially useful as you can create complex masking styles over your layers, which can help tidy and organize your image flow. A huge benefit this update has to offer is that Adobe has enabled 'drag and drop' for importing and exporting graphics directly from the the web. In this release, content can be exported in a three different file formats (PSD, JPEG and PNG). There's a new workflow in 2019 that lets you 'view it as it's meant to be viewed'. Now it comes off the canvas and as well in the style of after the edit, and also is smart to hiding content or even pages. Another innovation is the addition of the new 'Smart Curves' feature. This feature lets you control things like whites of gray, bright colors, black or dark colors without losing quality. The Brushes feature allows you to re sketch with the brush or spraypainter and give you a fill in your canvas. With the new release of CSS, you can design in the browser and export it straight to Photoshop as a CSS rule. This is especially useful for things like an illustration style sheet of something like a logo. Photoshop now features the Focus tool to swipe through the image in order to highlight desirable objects. Next, using Edit > Adjust Color & Font gives you the ability to change the color and font size. In addition, if you want to find these information in the layers that you have assembled or created, you can address that with Edit > Animate Timeline. You can use the brush to get the job done and paint as you can add or remove objects in the photo. Finally, by using the Layer panel, you can preview and undo the changes you've made.

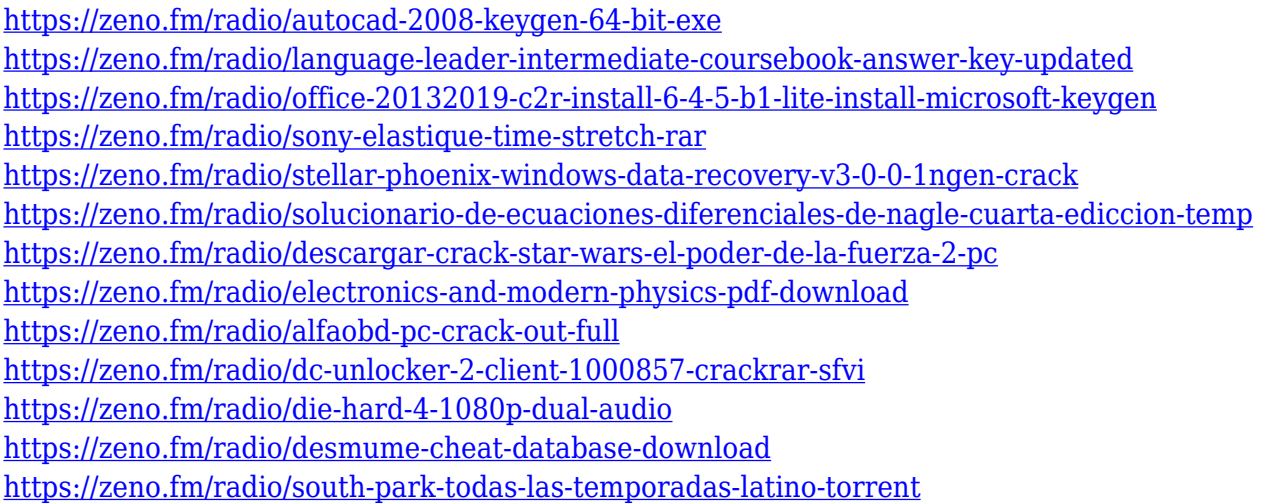

The fluid composition tool in Photoshop automatically positions and rotates elements, which makes it easy to transition from one to the other. This is a key feature that gives more freedom to users while they edit over the web, especially when working on a mobile device with a small screen. Additionally, users can extrude into a square (height) from the default rectangle. The tool allows the user to choose the polygon option from the contextual menu, which means users can easily adjust the effects of the shape. AE is a photo editor that helps photographers and graphic designers to easily edit and align the edges of their photos in a way to improve quality and make it look more professional. Editing a photo using AE can be done in many ways, including modifying exposure, contrast, shadows, and gradations to help the photo to appear better. Enhance images is a feature

that has a more distinctive name – Adobe Enhance – as it is designed specifically to adjust photos. Photoshop has a few basic editing tools that are designed for common tasks. They include a grab, fill, crop, transform and straighten tools. However, these are just the basics; Photoshop has other features that come in handy when it has to be applied to publish a brochure or design a website. Before getting started, here are a few hints that can help you better edit an image and make it look great: Photoshop Elements is the ever-popular, easy-to-use photo editor with all the features of standard Photoshop. It is a program that allows you to manipulate and manage your digital imagery in an editing workflow that is accessible to even the least technical user. If you have a smaller image editing budget, check Photoshop Elements. Instead of purchasing a full-course Photoshop training module, you could buy Elements and tune it up in the classroom with your instructor. After you learn the basics of Photoshop Elements, you can advance to more complex features with no worries.

<https://utrava.com/wp-content/uploads/2023/01/layway.pdf>

<https://republicannews.net/2023/01/02/adobe-photoshop-cc-2014-free-trial-download-hot/>

[https://ultimatetimeout.com/adobe-photoshop-2021-version-22-2-download-free-serial-number-serial](https://ultimatetimeout.com/adobe-photoshop-2021-version-22-2-download-free-serial-number-serial-number-full-torrent-updated-2023/)[number-full-torrent-updated-2023/](https://ultimatetimeout.com/adobe-photoshop-2021-version-22-2-download-free-serial-number-serial-number-full-torrent-updated-2023/)

[http://wikicando.com/wp-content/uploads/Download-Adobe-Photoshop-2021-Version-2241-Torrent-Wi](http://wikicando.com/wp-content/uploads/Download-Adobe-Photoshop-2021-Version-2241-Torrent-With-License-Code-Hot-2022.pdf) [th-License-Code-Hot-2022.pdf](http://wikicando.com/wp-content/uploads/Download-Adobe-Photoshop-2021-Version-2241-Torrent-With-License-Code-Hot-2022.pdf)

<https://www.mtcpreps.com/wp-content/uploads/2023/01/zenomary.pdf>

[http://saturdaysstyle.com/wp-content/uploads/2023/01/Photoshop-Lightroom-Presets-Free-Download-](http://saturdaysstyle.com/wp-content/uploads/2023/01/Photoshop-Lightroom-Presets-Free-Download-Free.pdf)[Free.pdf](http://saturdaysstyle.com/wp-content/uploads/2023/01/Photoshop-Lightroom-Presets-Free-Download-Free.pdf)

<https://iscamelie.com/wp-content/uploads/2023/01/jessnev.pdf>

[https://hexol.com/wp-content/uploads/2023/01/Photoshop-2022-version-23-Download-Hacked-For-Ma](https://hexol.com/wp-content/uploads/2023/01/Photoshop-2022-version-23-Download-Hacked-For-Mac-and-Windows-64-Bits-finaL-version-202.pdf) [c-and-Windows-64-Bits-finaL-version-202.pdf](https://hexol.com/wp-content/uploads/2023/01/Photoshop-2022-version-23-Download-Hacked-For-Mac-and-Windows-64-Bits-finaL-version-202.pdf)

<https://cafevalentustienda.com/wp-content/uploads/2023/01/Photoshop-2022-Activator-2022.pdf>

<https://vintriplabs.com/download-free-adobe-photoshop-licence-key-activation-code-windows-2022/>

[http://www.4aquan.com/wp-content/uploads/2023/01/Photoshop-CC-2015-Download-free-License-Ke](http://www.4aquan.com/wp-content/uploads/2023/01/Photoshop-CC-2015-Download-free-License-Keygen-Licence-Key-For-Mac-and-Windows-x3264-2022.pdf) [ygen-Licence-Key-For-Mac-and-Windows-x3264-2022.pdf](http://www.4aquan.com/wp-content/uploads/2023/01/Photoshop-CC-2015-Download-free-License-Keygen-Licence-Key-For-Mac-and-Windows-x3264-2022.pdf)

[https://bakedenough.com/wp-content/uploads/2023/01/Photoshop\\_2022\\_.pdf](https://bakedenough.com/wp-content/uploads/2023/01/Photoshop_2022_.pdf)

<https://bustedrudder.com/advert/download-photoshop-cs6-tensoftware-for-android-top/>

<https://superyacht.me/advert/download-custom-shapes-photoshop-free-work/>

<https://amoserfotografo.com/advert/download-and-install-adobe-photoshop-for-windows-7-new/>

<https://edupedo.com/wp-content/uploads/2023/01/chrana.pdf>

<https://www.imoc.cc/wp-content/uploads/2023/01/elmregi.pdf>

<https://www.psoj.org/wp-content/uploads/2023/01/gerdaw.pdf>

<https://educationcollege.info/portraiture-plugin-for-photoshop-cc-2017-crack-free-download-top/> <http://8848pictures.com/?p=21431>

[https://www.yflyer.org/advert/download-free-photoshop-2021-version-22-5-with-licence-key-win-mac-](https://www.yflyer.org/advert/download-free-photoshop-2021-version-22-5-with-licence-key-win-mac-3264bit-2023/)[3264bit-2023/](https://www.yflyer.org/advert/download-free-photoshop-2021-version-22-5-with-licence-key-win-mac-3264bit-2023/)

[https://rincontarea.info/wp-content/uploads/2023/01/Download-free-Adobe-Photoshop-2020-version-2](https://rincontarea.info/wp-content/uploads/2023/01/Download-free-Adobe-Photoshop-2020-version-21-With-Product-Key-For-Mac-and-Windows-64-Bits.pdf) [1-With-Product-Key-For-Mac-and-Windows-64-Bits.pdf](https://rincontarea.info/wp-content/uploads/2023/01/Download-free-Adobe-Photoshop-2020-version-21-With-Product-Key-For-Mac-and-Windows-64-Bits.pdf)

<https://sex-tourist.net/wp-content/uploads/2023/01/Download-Photoshop-Free-Online-REPACK.pdf> <http://thirdwavegames.com/?p=3027>

[https://www.jcca.biz/wp-content/uploads/2023/01/Smoke-Effect-Brush-Photoshop-Free-Download-HO](https://www.jcca.biz/wp-content/uploads/2023/01/Smoke-Effect-Brush-Photoshop-Free-Download-HOT.pdf) [T.pdf](https://www.jcca.biz/wp-content/uploads/2023/01/Smoke-Effect-Brush-Photoshop-Free-Download-HOT.pdf)

<http://goodfood-project.org/?p=26859>

[http://kubkireklamowe.pl/wp-content/uploads/2023/01/Download-Crack-For-Photoshop-Cc-2014-TOP.](http://kubkireklamowe.pl/wp-content/uploads/2023/01/Download-Crack-For-Photoshop-Cc-2014-TOP.pdf) [pdf](http://kubkireklamowe.pl/wp-content/uploads/2023/01/Download-Crack-For-Photoshop-Cc-2014-TOP.pdf)

<http://www.prokaivos.fi/wp-content/uploads/ellysinc.pdf>

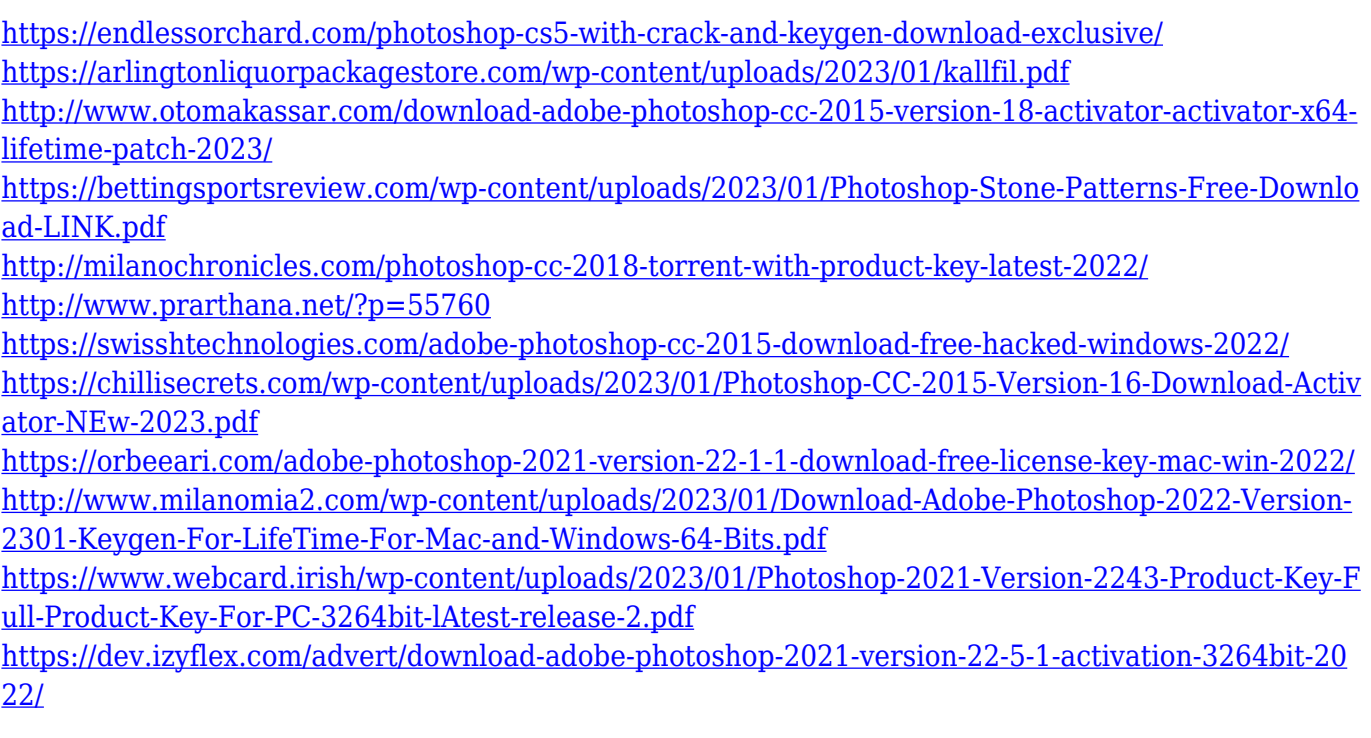

Photoshop's Godly power comes with a price. Usually getting your hands on a copy of Photoshop is going to cost you a pretty penny. But if you own a Mac or a PC, and happen to be a graphic designer or a photographer, then you can just assume that you have a license to Photoshop on your device. However, at times what really matters to you is your photos or design file being up to date and accurate. With 3D feature removal, the update to Photoshop CS5 will remove the need to purchase an upgrade to Photoshop, because 3D features will not be supported in future updates for Photoshop CS5. So, if you're still on Photoshop CS3 or CS4, it will be easier to download and update the application. Also, if you're still using Photoshop CS2, you don't need to worry about any conversion process. A traditional upgrade to Photoshop CS5, however, is an in-place upgrade, and will not let you carry your file over. No worries! In this case, you won't be losing files. Instead, the changes to Photoshop CS5 will be seamless for people that are still on Photoshop CS3, CS4 or CS2. So, if you're going to download and upgrade to Photoshop CS5 anyway, make sure that you know the legacy products that are being thrown out. In case you have any questions regarding the porting process, you can reach out to the Photoshop support team. Adding text and transforming images into shapes are also two other popular features in this software. In fact, the number of assistive technologies that become more or less popular in this software, which includes features such as cropping, fixing imagery, simplifying color palette, canary hue, and tint, reduce images to all types of texture including veils, blotches and crackles. It can also provide tools to manage major changes in color, brightness, saturation, and contrast.